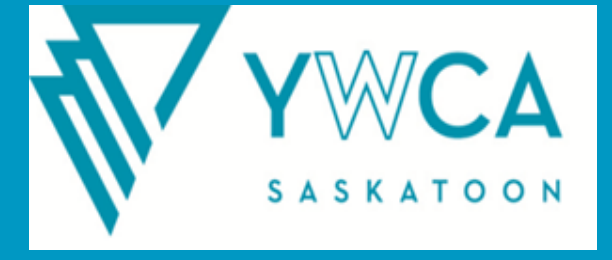

## **ZOOM BASICS Course Description:**

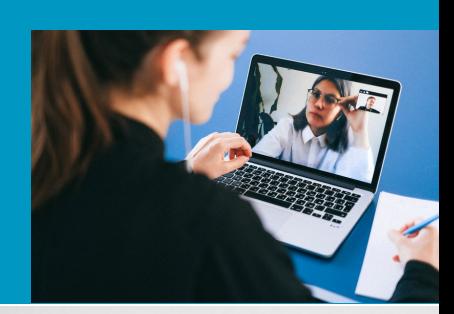

#### Registration is required. Call 306-986-2873

- 1. Why have remote meetings?
- 2. Why use Zoom in particular?
- 3. Practice joining a Zoom meeting.
- 4. Learn tips and tricks, including how to use chat, employ reactions, and mute both audio and video.
- 5. Become familiar with the etiquette for remote meetings.
- 6. Learn how to create your own account (if interested).
- 7. What are some similar programs?

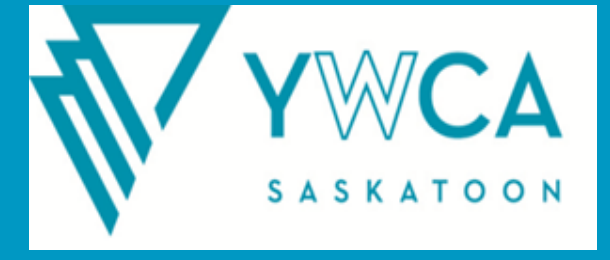

# **EMAIL BASICS Course Description:**

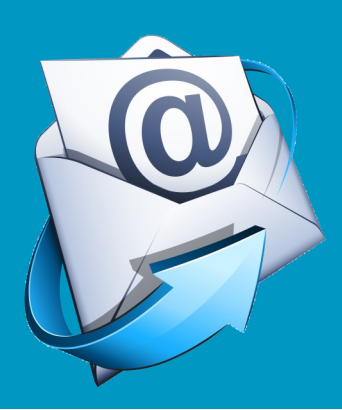

## Registration is required. Call 306-986-2873

- 1. Why do we use email?
- 2. What are some of the common email services?
- 3. How to create and access your own email account (if interested).
- 4. How to write and send an email.
- 5. How to receive and open an email.
- 6. Sending and receiving attachments.
- 7. Tips for managing your inbox.
- 8. What is spam?

WWW.YWCASASKATOON.COM

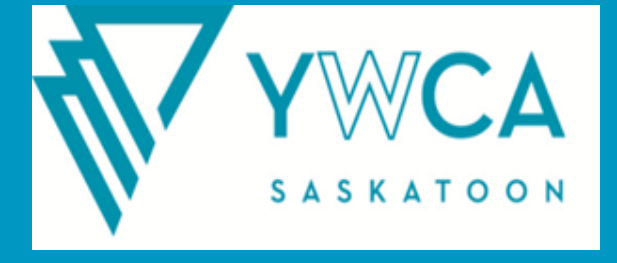

## **INTERNET SAFETY Course Description:**

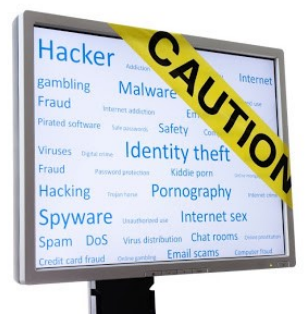

## Registration is required. Call 306-986-2873

- 1. Why is safety on the internet important?
- 2. The difference between personal and private information.
- 3. The need for strong passwords, as well as what makes a password strong.
- 4. What are cookies, and how can they effect me?
- 5. How to identify and respond to phishing.
- 6. Understand what viruses and malware are, as well as how to protect your computer from them.
- 7. How to identify misinformation online and find reliable sources.

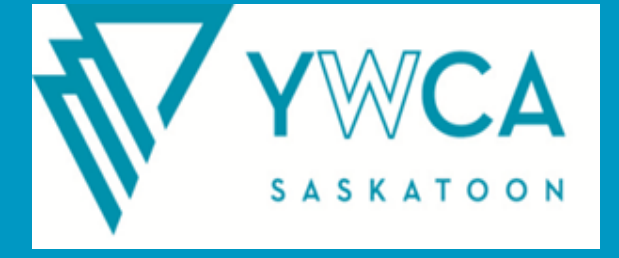

# **LINKEDIN BASICS Course Description:**

### Registration is required. Call 306-986-2873

- 1. What is LinkedIn?
- 2. How to create a LinkedIn profile, as well as how to make your profile more effective.
- 3. Tips for building a network, including finding and adding others and using LinkedIn Groups.
- 4. How can you use LinkedIn in your day-to-day life to search for jobs?
- 5. How do employers use LinkedIn in *their* day-today life to search for employees?
- 6. Ways of managing your account and getting support if needed.

WWW.YWCASASKATOON.COM

In

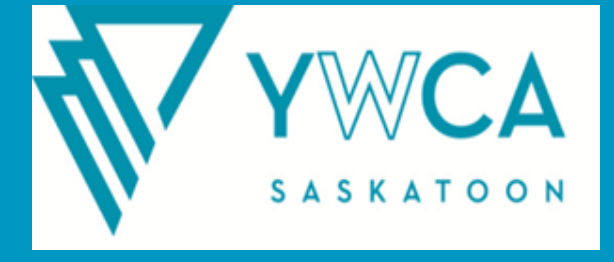

# **POWERPOINT BASICS Course Description:**

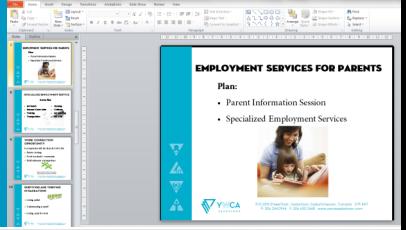

Registration is required. Call 306-986-2873

- 1. Discover what makes for an effective PowerPoint presentation.
- 2. Learn to select a format for a presentation.
- 3. Understand how to add, edit and manipulate text.
- 4. Become familiar with how to add and arrange slides, and the differences between text placeholders and text boxes.
- 5. Comprehend how to insert and work with images, shapes and other graphic objects.
- 6. Add transitions and animations to slides and text, as well as how to use speaker notes.
- 7. Practice delivering a PowerPoint of your own.

WWW.YWCASASKATOON.COM